Наименовант учреждения<br>Наименованне бюджета

Утазвление закуску, адаменствании мунализациямо себъзнавания горад Краснадар.<br>Бодинст горцад Краснадар

<u>éroamethan</u><br>Aróntoromar

Перкодичность; квартальная, годовая<br>Единица измерения: руб

1. Сведения о дебиторской (кредиторской) задогженности

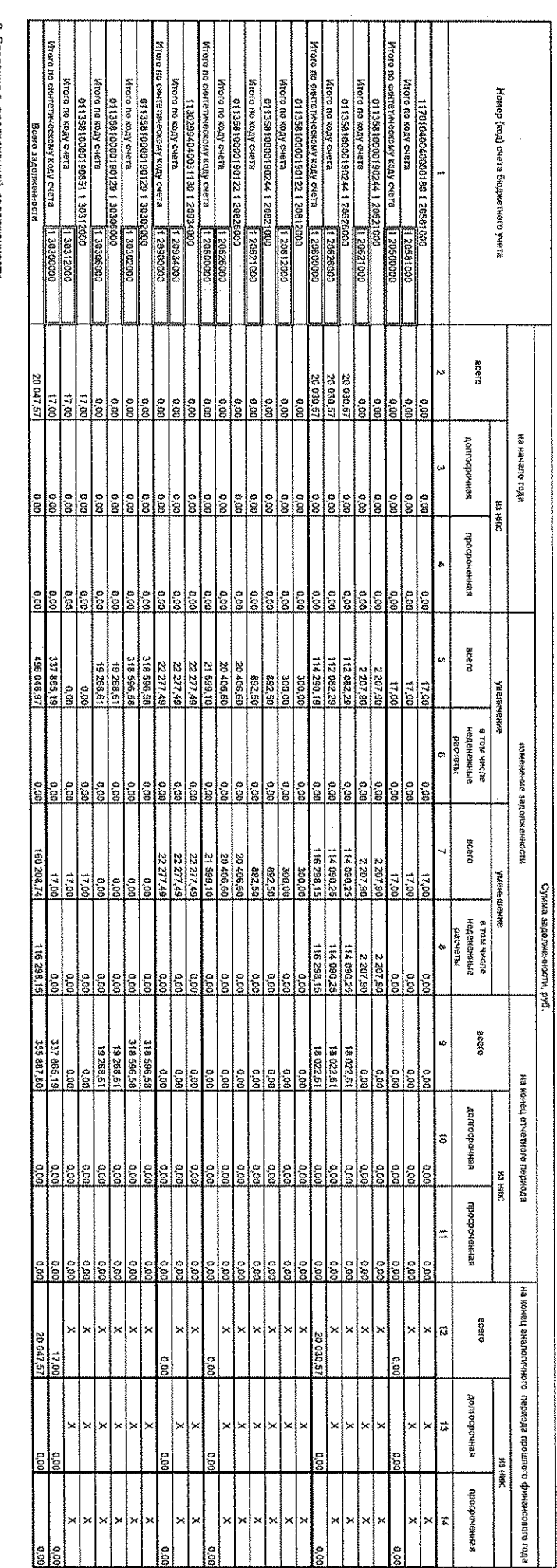

2. Сведения о просроченной задолженности<br>2. Сведения о просроченной задолженности

Номер (код) счета бюджетного учета

89

E.B. Taeryösea<br>(priimsprava matemen)

СВ. Мартынов<br>(расшаровка кормен)

Заместитель начальника отдела

Начальник управления

**CORRENT DESIGNATIONS** 

Форма ко ОКИД<br>СИКО<br>- со ОКИД<br>- ко ОКИДО<br>- Глава по БК

на 1 января 2021 г.

Data oshirasokaa<br>Araaseeda<br>Cu kanahuudan

Сумма, руб. 803H801086H88

A

 $\frac{1}{2}$ 

**Дебитор (кредитор)** 

18886198888  $\circ$ 

 $\frac{1}{2}$ 

Приняда сбразования

**ROROHENIS** 93

 $\frac{1}{2}$ 

Вид деятельности<br>Вид задолженности

HA 1 SHARPA 2021 r.

 $\begin{array}{l} \text{Area in CSM} \\ \text{Area in CSM} \\ \text{rate} \\ \text{rate} \\ \text{rate} \\ \text{rate} \\ \text{rate} \\ \text{rate} \\ \text{rate} \\ \text{rate} \\ \text{rate} \\ \text{rate} \\ \text{time} \\ \text{rate} \\ \text{rate$ 

 $\begin{array}{r|l} \hline 808100 \\ \hline 1001000 \\ \hline 100100 \\ \hline 101000 \\ \hline 101000 \\ \hline 101000 \\ \hline 101000 \\ \hline 101000 \\ \hline 101000 \\ \hline 101000 \\ \hline \end{array}$ 

mokey 0370 topone

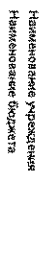

Уудзвленне, дауктоск, адменнестрациям, мускнуллального образовання, город Ковенодар.<br>Бюджет: города Краснодар

60023651489<br>Kenakitolokës

Вид задолженность **BMA ACSTRATIONS** 

Пермодичность: кавдтальная, годовая<br>Единица измерения: руб

1. Сведения о дебиторской (кредиторской) задогженности

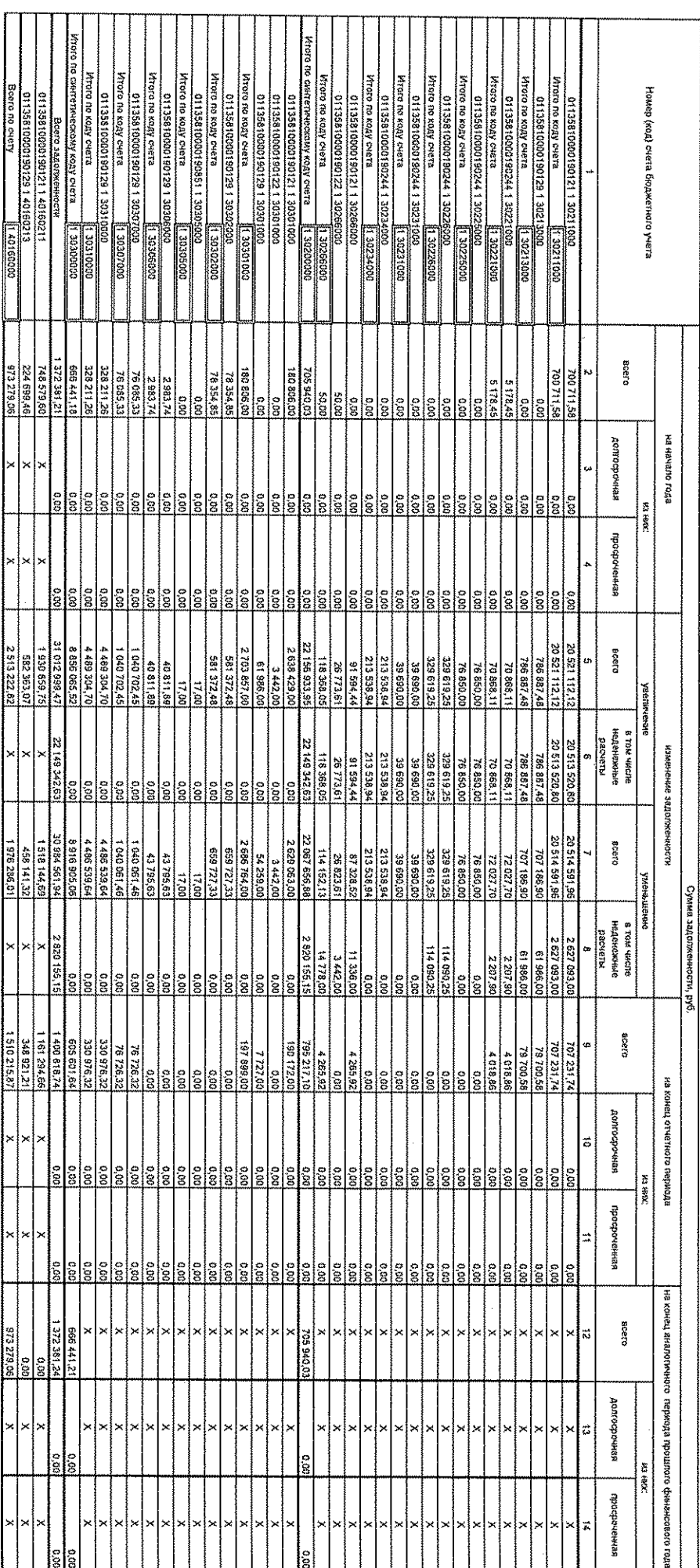

 $\frac{1}{2}$ 

 $0.9$ 

2. Сведения о просроченной задолженности

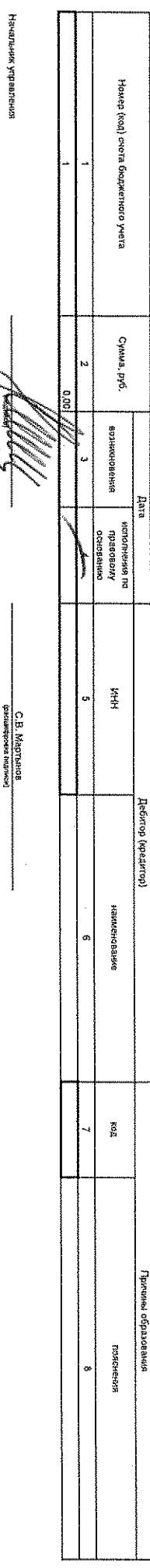

Е.В. Трегубова<br>(рекимерных полонов) U.B. Praprisation<br>(passumpresa regresse)

 $\frac{1}{2}$ 

замьститель начальника отдела

 $\mathcal{U} \nabla$ 

 $\hat{\mathcal{A}}$